## Гарантийный талон

7663241

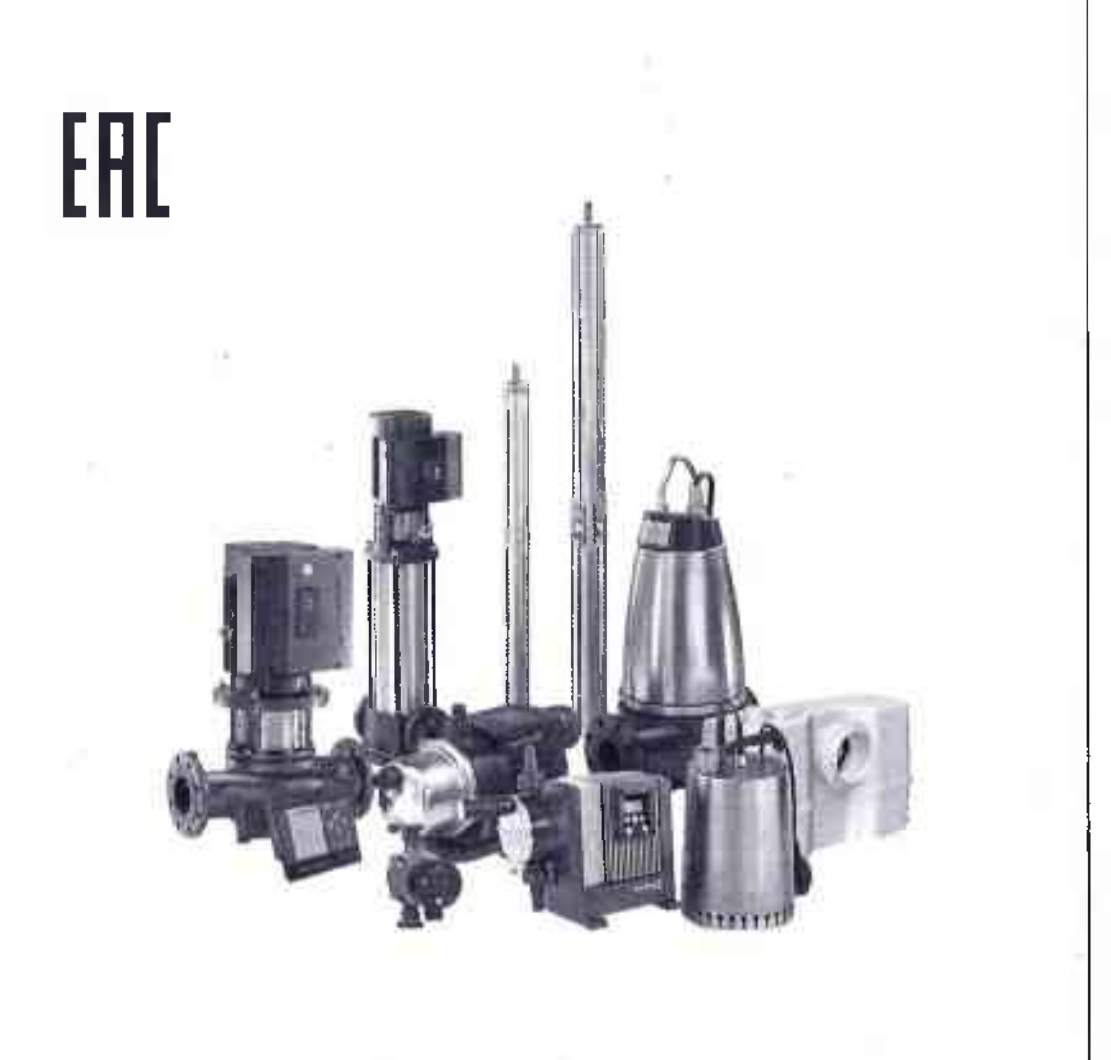

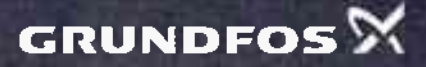

be<br>think innovate

## Уважаемый покупатель!

## GRUNDFOS благодарит Вас за Ваш выбор. Уверены, что приобретенное Вами оборудование будет удовлетворять всем Вашим запросам.

Вы приобрели насосное оборудование GRUNDFOS - мирового лидера в технологии насосостроения. Это высококачественные, надежные насосы, а также системы защиты и управления, предназначенные для многолетней эксплуатации в системах инженерного обеспечения эданий, системах водоснабжения, в промышленности и экологической ТРХНИКР

Основные технические характеристики оборудования указаны на заводской табличке или на упаковке. Убедительно поосим Вас внимательно изучить Руководство по монтажу и эксплуатации и строго следовать указанным в нем требованиям. Руководство по эксплуатации в электронном виде доступно на сайте компании www.grundfos.ru в разделе Grundfos Product Center.

При покупке оборудования, пожалуйста, проверьте правильность заполнения гарантийного талона и обязательно ознакомьтесь с условиями гарантийного обслуживания.

Гарантийное и сервисное обслуживание оборудования GRUNDFOS на территории Российской Федерации и Республики Беларусь организует ООО «Грундфос».

По вопросам гарантийного и сервисного обслуживания просим Вас обращаться в Сервисные центры, перечень которых приведен далее.

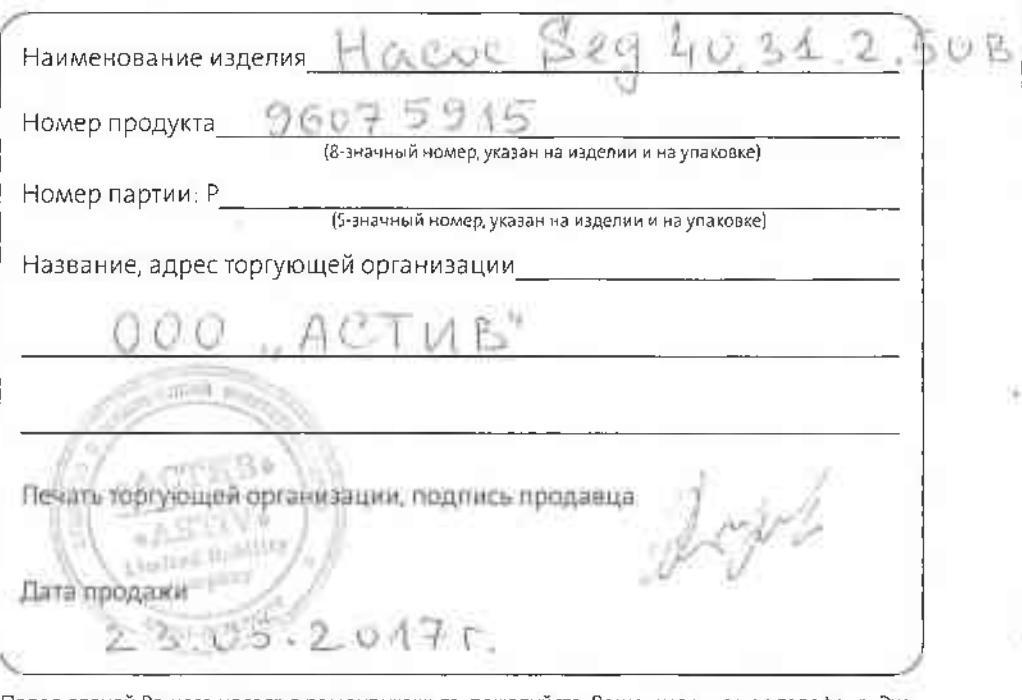

Перед сдачей Вашего насоса в ремонт укажите, пожалуйста, Ваше имя и номер телефона. Это позволит нам связаться с Вами для информирования, когда насос будет готов, а также узнать Ваше мнение об уровне предоставляемых услуг.

Ф.И.О.

Номер телефона